Exercise 1. Consider the following UML class diagram.

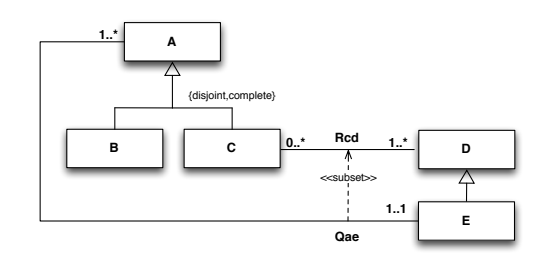

- 1. Express it in  $FOL$ .
- 2. Express it in  $DL\text{-}Like_A$ , highlighting the parts that are not expressible.
- 3. Given the ABox  $\mathcal{A} = \{A(c)\}\,$ , compute the certain answer to the query  $q(x) := Red(x, y), D(y)$ , using the rewriting technique for *DL-Lite*<sub>A</sub>.

**Exercise 2.** Model check the Mu-Calculus formula  $\nu X.\mu Y.((b \wedge \langle next \rangle X) \vee \langle next \rangle Y)$  and the CTL formula  $AG(AFa \wedge EFD \wedge EG\neg b)$  (showing its translation in Mu-Calculus) against the following transition system:

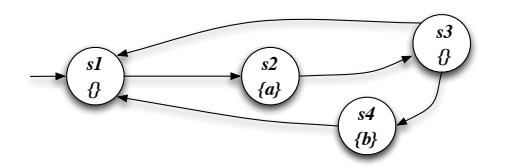

**Exercise 3.** Consider the following predicates:  $Supplier(x, y)$ , saying that x is a supplier in city y;  $Item(x, y)$ , saying that item x has color y; and  $Sells(x, y, z)$  saying that supplier x sells item y at price z. Express in FOL the following boolean queries, stating which ones are CQs (do not use abbreviations for cardinalities):

- *1. There exists a supplier in NY selling a blue item.*
- *2. There exists a supplier in NY selling at least two blue items.*
- *3. There exists a supplier in NY selling only blue items*
- *4. There exists a supplier in NY selling all blue items.*
- *5. Return the pairs of suppliers such that the first supplier sells at least one item at a cheaper price than the second one.*
- *6. Return the pairs of suppliers such that the first supplier sells all items that the second one sells, and at a cheaper price.*

Exercise 4. Compute the certain answers to the following CQs over the following incomplete database (naive tables), and discuss how you obtained the result:

$$
q(x) \leftarrow Sells(x, y), Item(y, z) \qquad q(x, z) \leftarrow Sells(x, y), Item(y, z)
$$

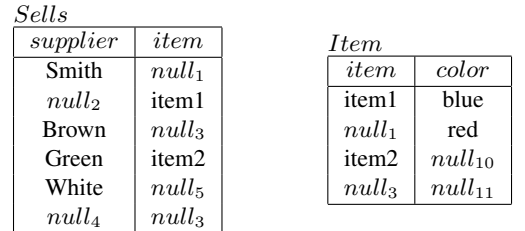

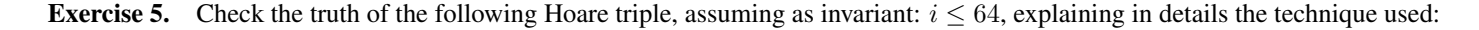

 ${i=1}$  while(i<64) do i:= i\*2 {i=64}